## **Файл Входные данные:** вводятся с клавиатуры **Выходные данные:** выводятся на экран

На дискете файлами занято 60% объема. Студент хочет записать еще 3 файла по X, Y и Z Кб соответственно. Объем дискеты 1,41 Мб.

Сможет ли студент записать еще 3 файла?

## **Входные данные**

Три вещественных числа – размеры файлов в килобайтах

## **Выходные данные**

YES – в случае, если студент сможет записать еще 3 файла;

NO – в противном случае.

## **Примеры входных и выходных данных**

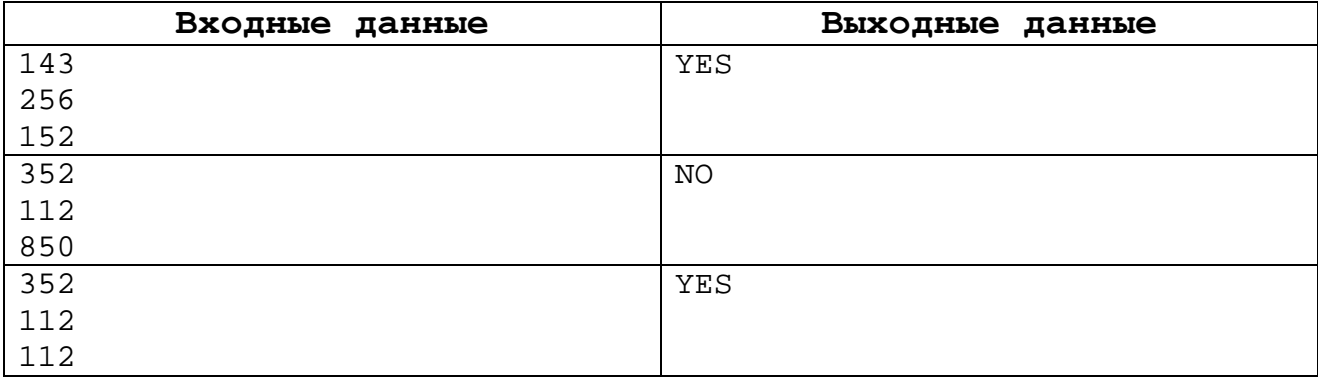